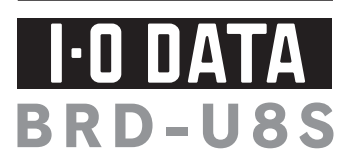

- 1<br>- 1<br>- 1<br>- 1<br>- 1

### B-MANU201536-01

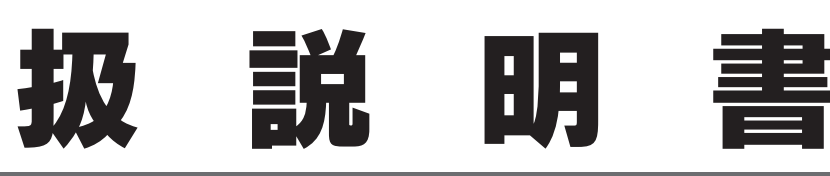

### ※1 より詳しい対応機種情報を対応製品検索エンジン「PIO」 にてご案内しております。 http://www.iodata.jp/pio/

# 動作環境の確認

- ※3 チップセット:i945以上またはAMD780以上が必要です。
- コン本体に標準で搭載されているUSB 2.0環境で、 利用のOSに対応したドライバーがインストールされている 必要があります。(Microsoft社製 USB 2.0ドライバー推奨) 増設USB 2.0インターフェイスには対応しておりません。
- ※5 グラフィックアクセラレータボードは以下の条件を満たして いる必要があります。 ・PCI-Express接続 ・ビデオメモリー256MB以上を搭載
- ・HDCPに対応したDVIもしくはHDMIコネクターを搭載 ・COPPに対応している最新のドライバーが インストールされていること
- ・・・・・・・・。<br>・最新のドライバーがインストールされていること
- ※6 ディスプレイへの接続はディスプレイ添付のDVIケーブルを お使いください。
- -<br>7 ●書き込みは12cmメディアのみ対応しております。<br>| ●BD・DVD・CDへの書き込みを行う際には タ ●BD・DVD・CDへの書き込みを行う際には、各々の書き込 み速度に対応したメディアが必要です。
- ※8 カートリッジタイプのBD-REメディアには対応しておりません。
- ※9 2層DVD+Rメディアにマルチセッションにて書き込みをお こなった場合、他のドライブでは最初のセッションのみ読 <u>ー。</u><br>み込むことができます。
- ※10 2層DVD-Rメディアへの書き込みは、ディスクアットワンスの み対応しております。
- カートリッジから取り出し不可能なメディア(TYPE I)およ

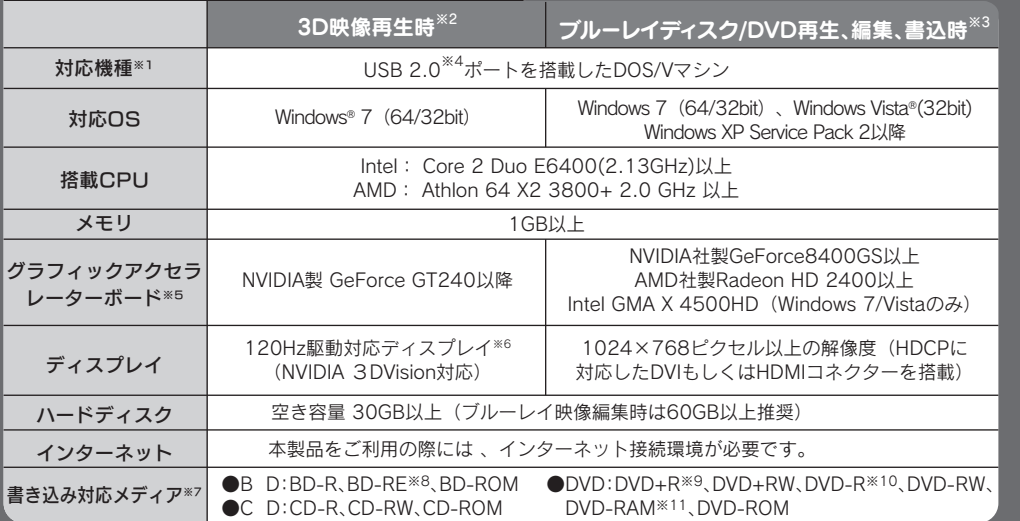

## ●推奨メディアの最新の情報は、弊社ホームページにてご確認ください。

- 本製品及び本書は株式会社アイ・オー・データ機器の著作物 です。したがって、本製品及び本書の一部または全部を無断で 複製、複写、転載、改変することは法律で禁じられています。
- 送設備や機器、兵器システムなどの人命に関る設備や機器、 及び海底中継器、宇宙衛星などの高度な信頼性を必要とする 設備や機器としての使用またはこれらに組み込んでの使用は 意図されておりません。これら、設備や機器、制御システムな どに本製品を使用され、本製品の故障により、人身事故、火災 事故、社会的な損害などが生じても、弊社ではいかなる責任 も負いかねます。設備や機器、制御システムなどにおいて、冗 長設計、火災延焼対策設計、誤動作防止設計など、安全設計に 万全を期されるようご注意願います。
- 3) 本製品は日本国内仕様です。本製品を日本国外で使用され た場合、弊社は一切の責任を負いかねます。また、弊社は本製 品に関し、日本国外への技術サポート、及びアフターサー 等を行っておりませんので、予めご了承ください。(This product is for use only in Japan. We bear no responsibility for any damages or losses arising from use of, or inability to use, this product outside Japan and provide no technical support or after-service for this product outside Japan.)
- 4) 本製品は「外国為替及び外国貿易法」の規定により輸出規制 製品に該当する場合があります。国外に持ち出す際には、日本 国政府の輸出許可申請などの手続きが必要になる場合があ ります。
- 5) お客様が録画・録音したものは、個人として楽しむなどのほ かは、著作権法上、権利者に無断で使用できません。
- 6) 著作権を侵害するデータを受信して行うデジタル方式の録 画・録音を、その事実を知りながら行うことは著作権法違反と なります。
- 7) 本製品を運用した結果の他への影響については、上記にか かわらず責任は負いかねますのでご了承ください。

## ※2 3D映像の視聴には専用の3D対応メガネ NVIDIA製 3D Vision が必要です。

# 製品仕様

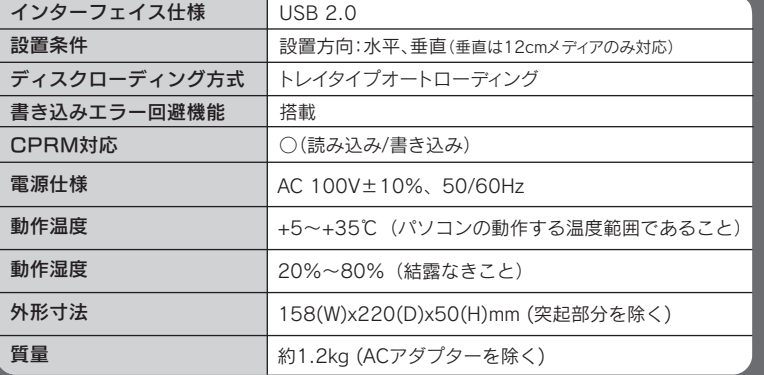

 $[OFF]$ パソコンの電源に連動せず、常 に電源が切れた状態になります。

v. 囲のメディアには対応しておりま

### 【ご注意】

- 2) 本製品は、医療機器、原子力設備や機器、航空宇宙機器、輸
- 
- ●本製品で書込みをおこなったBDメディアは、カートリッジタイプのBD-REメディアを使用する レコーダーでは使用できません。
- ●BD-R、BD-RE、DVD+R、DVD+RW、DVD-R、DVD-RWメディアで作成したBD・DVDビデオ は、既存のプレーヤー、対応のゲーム機で再生可能ですが、一部再生できない機種があります。
- ●左記の条件を満たした場合でも、環境やメディアの品質によっては、ドライブの最大性能を発揮 できない場合があります。
- ●本製品をご使用の際には、必ず添付のACアダプターをお使いください。また添付のACアダプ ターは本製品の使用以外の目的ではお使いいただけません。
- ●ケーブルを抜くときは、ケーブル部分を引っ張らないで、コネクターを持って抜いてください。
- ●一部のウイルス対策ソフトがインストールされている場合には、動作が不安定になる場合があります。
- ●本製品は、パソコンの省電力機能には対応しておりません。
- ●本製品を長時間使用した場合は、一旦メディアを取り出し数分おいてから書き込みをおこなってください。

●弊社では記載の倍速メディアにてメディアの倍速を超える高速の書き込みを確認しておりま すが、全ての環境についてメディアの倍速を超える高速の書き込みを保証するものではありま せん。また、メディアメーカーへの本製品でのメディアの倍速を超える高速の書き込みに関する お問い合わせはご遠慮ください。

# 各部の名称・機能

「ハードウェア保証書」と「保証規定」は本製品の箱に印刷されております。 本製品の修理をご依頼いただく場合に必要となりますので、大切に保管してください。

## ハードウェア保証書について

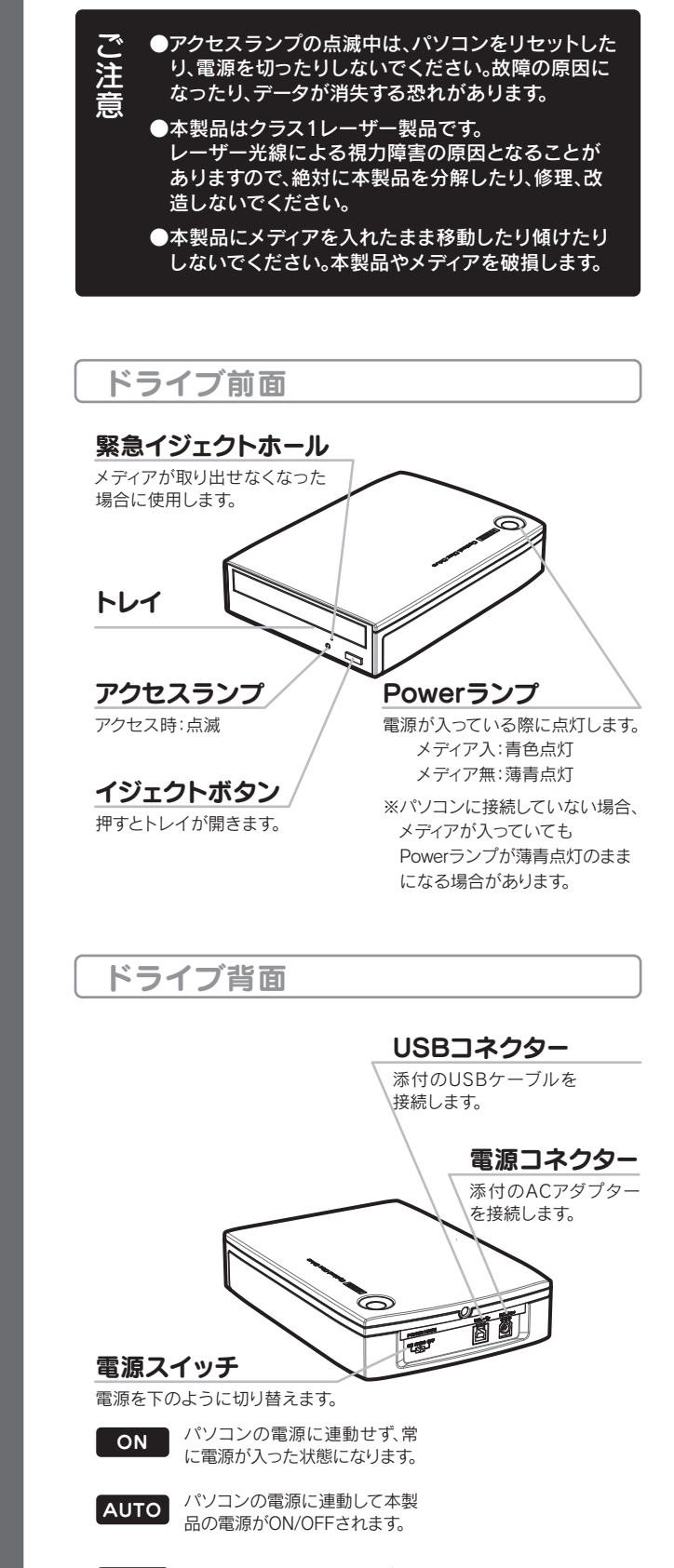

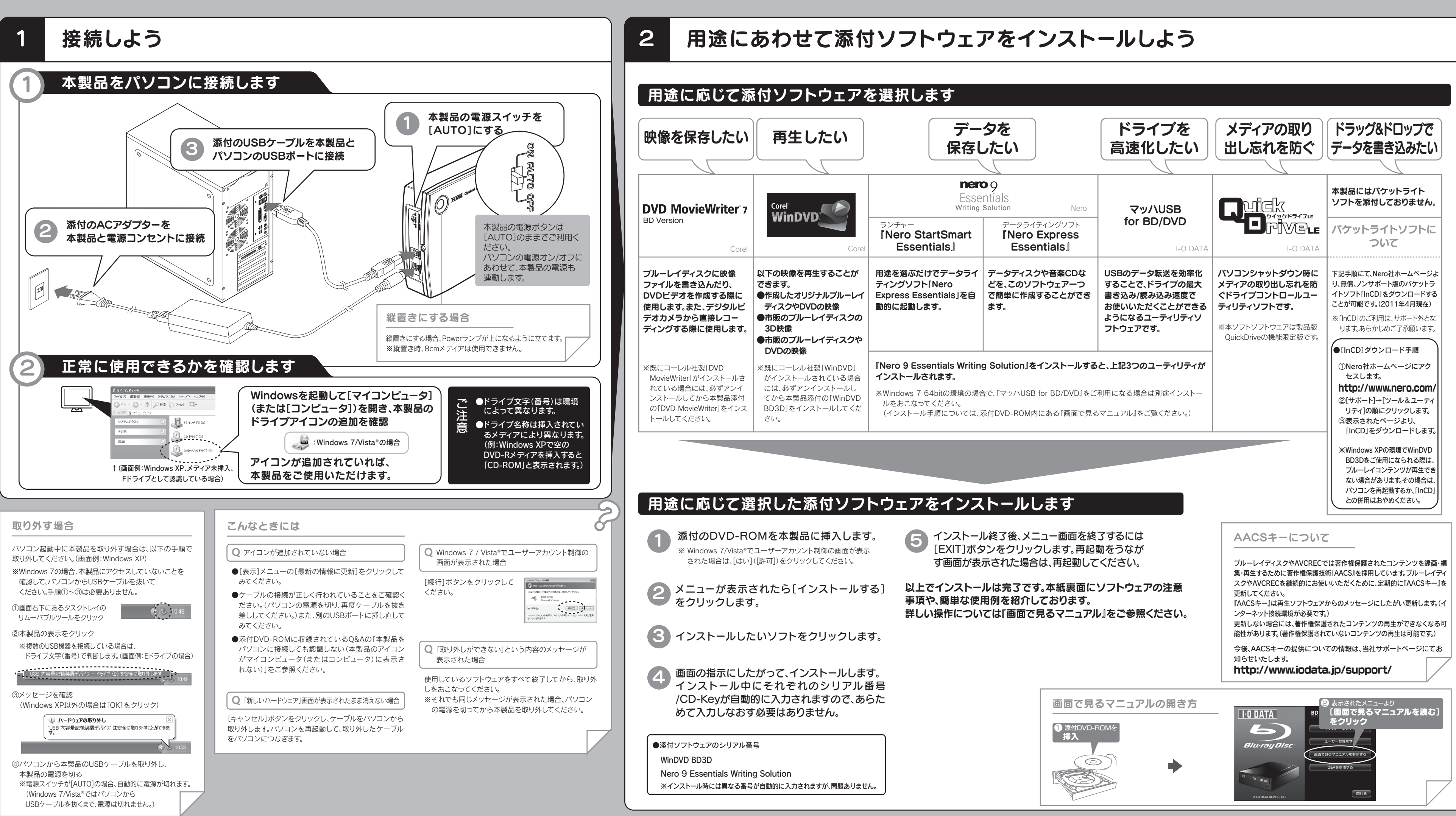

●推奨メディア以外を使用した場合は、メディアの品質により正常に書き込みできないことがあります。

http://www.nero.com/jpn /support.html 2 ホームページでサポート情報を見る。

それでも解決しなかったら

■ ソフトウェアの画面で見るマニュアル を確認する。 [スタート]メニューの[Nero 9]

> ●E-Mail:上記URLに掲載されている専用のメール フォームにてお問い合わせください。

→[マニュアル]から起動します。

### http://www.nero.com/jpn /support.html

株式会社Nero

## TEL 045-910-0255

受付時間… 10:00~12:30/13:30~17:00<br>月~金曜日(土日祝、特定休業日は除く)

3 サポートに問い合わせる。

※お問い合わせの際にシリアル番号が必要な場合が

あります。 シリアル番号は、[参考:用途に応じて添付ソフト ウェアをインストールしよう]の[添付ソフトウェア のシリアル番号]にてご確認ください。

# ブルーレイドライブ本体 や 添付のDVD-ROMに収録されている 画面で見るマニュアルのQ&Aを確認する。 2 ホームページでサポート情報を見る。 ●製品C.R.A Newsなど http://www.iodata.jp/support/ ●最新サポートソフト http://www.iodata.jp/lib/ それでも解決しなかったら サポートに問い合わせる。 3 株式会社アイ・オー・データ機器 サポートセンター TEL 050-3116-3020 FAX 076-260-3360 [受付時間] 09:00~17:00 月~金曜日(祝祭日を除く)

## ※ご提供いただいた個人情報は、製品のお問合せなどアフターサービス及び顧客満足度向上のアンケート以外の目的には利用いたしません。 また、これらの利用目的の達成に必要な範囲内で業務を委託する場合を除き、お客様の同意なく第三者へ提供、または第三者と共同して利用いたしません。 お問い合わせについて  $nero$  o **DVD MovieWriter 7** BD Version で困ったら… ソフトウェアの画面で見るマニュアル 1 を確認する。 [スタート]メニューの [Corel DVD MovieWriter 7]から開きます。 2 ホームページでサポート情報を見る。 http://www.corel.jp/support/ それでも解決しなかったら サポートに問い合わせる。 3 コーレル株式会社 ユーリード テクニカルサポート TEL 03-3544-8154 受付時間… 10:00~12:00/13:30~17:30 <sub>ストルトロ</sub><br>ラー・コード 10:00 12:00 10:00 17:00 17:00 ※お問い合わせの際にシリアル番号が必要な場合が あります。 シリアル番号は、別紙「セットアップガイド」表面の [用途に応じて添付ソフトウェアをインストールしよ う]→[添付ソフトウェアを選択します]→[シリアル番 号]にてご確認をお願い致します。http://www.corel.jp/support/ ●E-Mail:上記URLに掲載されている専用のメール フォームにてお問い合わせください。 修理について 修理をご依頼される場合は、以下の要領でお送りください。 ハードウェア ●電話番号 ●氏名 ●住所 メモ 保証書 ●FAX 番号 ●メールアドレス ●症状 ※メモの代わりにWeb掲載の修理依頼書を 本製品 印刷してご利用いただくと便利です。 梱包は厳重に! 弊社到着までに破損した場合、有料修理と なる場合があります。 **/ 紛失をさける為 宅配便・書留ゆうパック でお送りください。** 〒920-8513 石川県金沢市桜田町2丁目84番地 株式会社 アイ・オー・データ機器 修理センター 宛 ●送料は、発送時はお客様ご負担、返送時は弊社負担とさせていただいております。 ●有料修理となった場合は先に見積をご案内いたします。(見積無料) 金額のご了承をいただいてから、修理をおこないます。 ●お客様が貼られたシール等は、修理時に失われる場合があります。 ●保証内容については、保証規定に記載されています。 **●修理品をお送りになる前に製品名とシリアル番号(S/N)を控えておいてください。**

修理について詳しくは… http://www.iodata.jp/support/after/

Essentials **で困ったら…** 

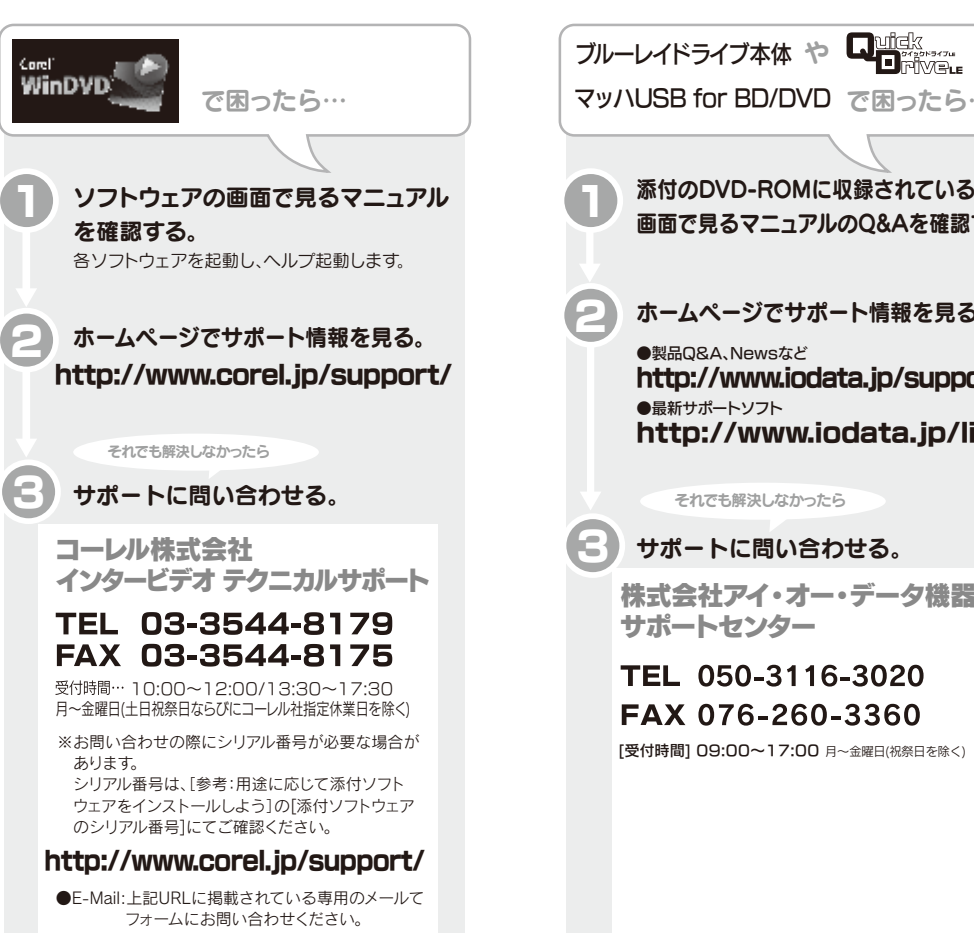

●I-O DATAは、株式会社アイ・オー・データ機器の登録商標です。 ●Microsoft<sup>®</sup>、Windows<sup>®</sup>、Windows Vista<sup>®</sup>は、 米国 Microsoft Corporationの登録商標です。 ●その他、一般に会社名、製品名は各社の商標または登録商標です。

## 商標について

著作権について

この製品またはソフトウェアは、あなたが著作権保有者であるか、著作権保 有者から複製の許諾を得ている素材を制作する手段としてのものです。 もしあなた自身が著作権を所有していない場合か、著作権保有者から複製 許諾を得ていない場合は、著作権法の侵害となり、損害賠償を含む補償義 務を負うことがあります。御自身の権利について不明確な場合は、法律の 専門家にご相談ください。

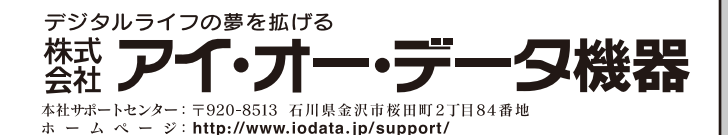

本製品の廃棄について

本製品を廃棄する際は、地方自治体の条例にしたがってください。

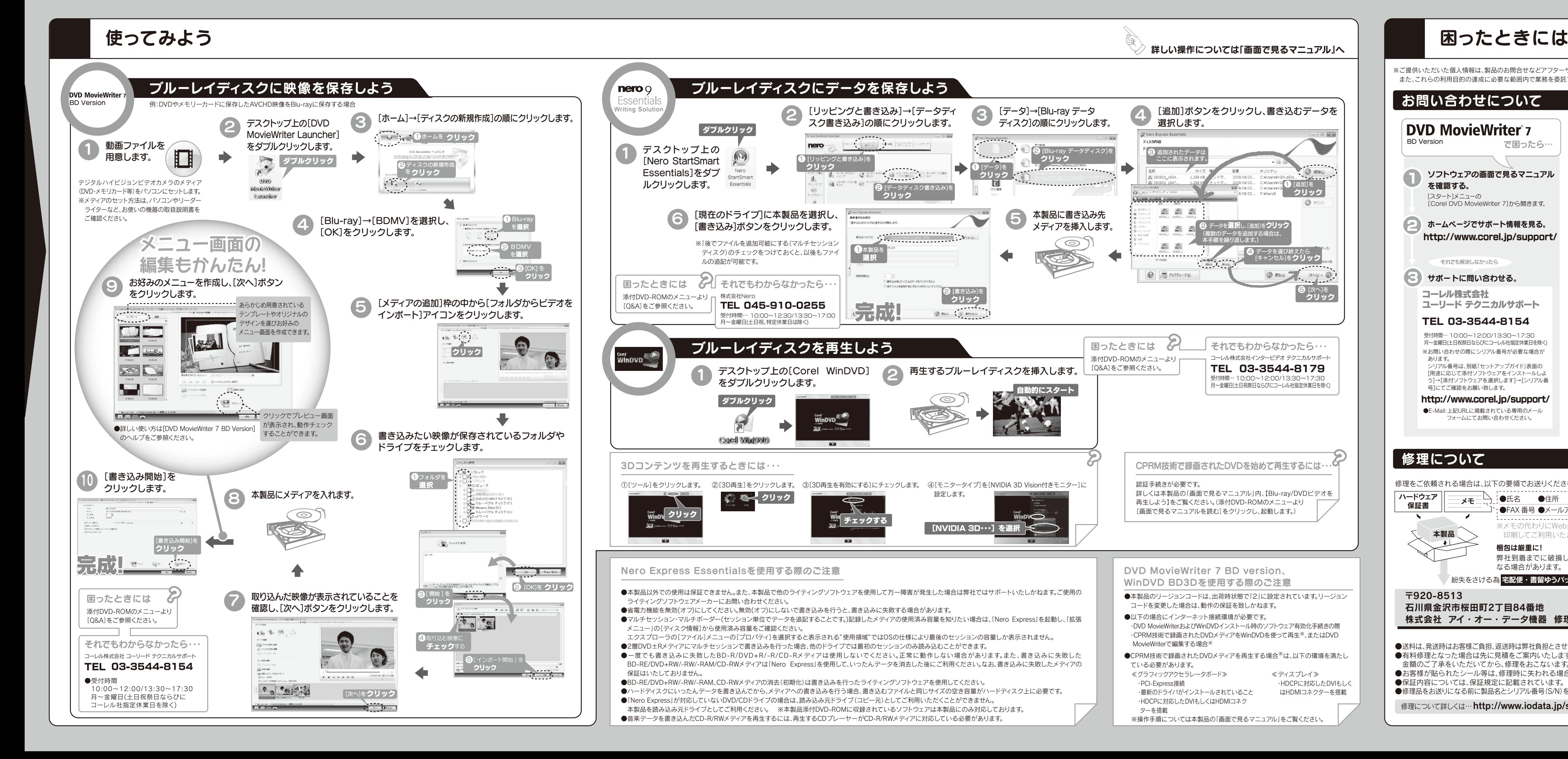